#### **МИНИСТЕРСТВО НАУКИ И ВЫСШЕГО ОБРАЗОВАНИЯ РОССИЙСКОЙ ФЕДЕРАЦИИ**

### федеральное государственное бюджетное образовательное учреждение высшего образования «НОВОСИБИРСКИЙ ГОСУДАРСТВЕННЫЙ УНИВЕРСИТЕТ АРХИТЕКТУРЫ, ДИЗАЙНА И ИСКУССТВ имени А.Д. Крячкова»

(НГУАДИ)

РПД одобрена Ученым советом НГУАДИ " $\frac{1}{2}$ " $\frac{1}{2}$  202\_ г. Ректор НГУАДИ \_\_\_\_\_\_\_\_\_\_\_\_\_\_ Н.В. Багрова УТВЕРЖДАЮ

протокол № 27 от 01.12.2022

# **Информатика**

## рабочая программа дисциплины (модуля)

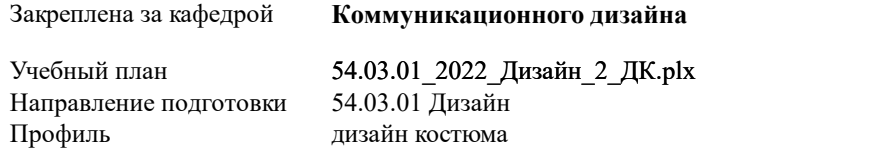

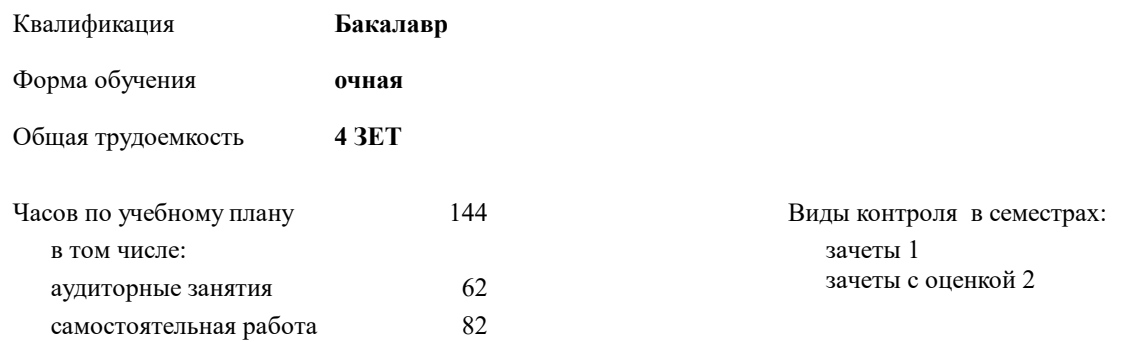

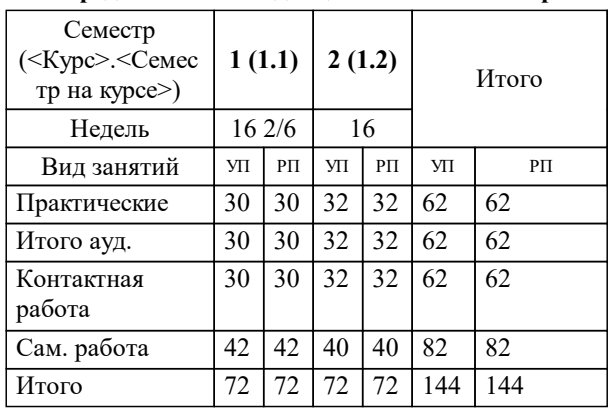

#### **Распределение часов дисциплины по семестрам**

Программу составил(и): *доцент, Черний Ю.С.*

*к.и., доцент, Нечаев М.Г.* Рецензент(ы):

**Информатика** Рабочая программа дисциплины

разработана в соответствии с:

Федеральный государственный образовательный стандарт высшего образования - бакалавриат по направлению подготовки 54.03.01 Дизайн (приказ Минобрнауки России от 13.08.2020 г. № 1015)

Направление 54.03.01 Дизайн составлена на основании учебного плана: утвержденного учёным советом вуза от 01.12.2022 протокол № 27.

**Коммуникационного дизайна** Рабочая программа одобрена на заседании кафедры

Протокол от 29.10.2021 г. № 3 Срок действия программы: 2022-2026 уч.г.

Зав. кафедрой М.Г.Нечаев

## **1. ЦЕЛИ ОСВОЕНИЯ ДИСЦИПЛИНЫ (МОДУЛЯ)**

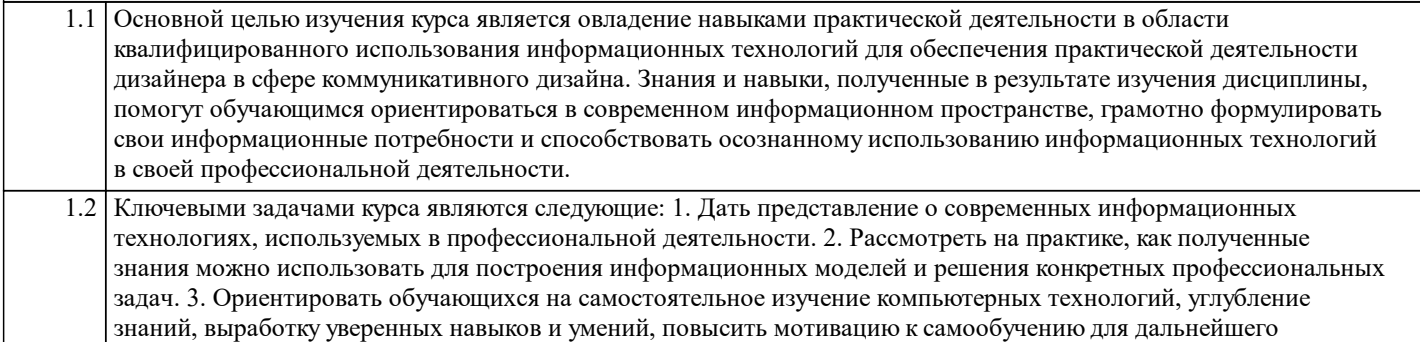

профессионального роста и карьеры.

Г

#### **2. МЕСТО ДИСЦИПЛИНЫ В СТРУКТУРЕ ООП**

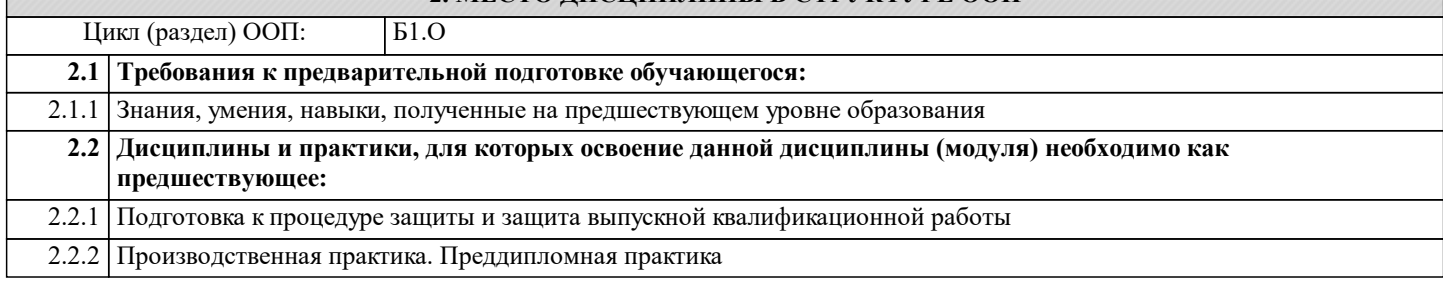

#### **3. КОМПЕТЕНЦИИ ОБУЧАЮЩЕГОСЯ, ФОРМИРУЕМЫЕ В РЕЗУЛЬТАТЕ ОСВОЕНИЯ ДИСЦИПЛИНЫ (МОДУЛЯ)**

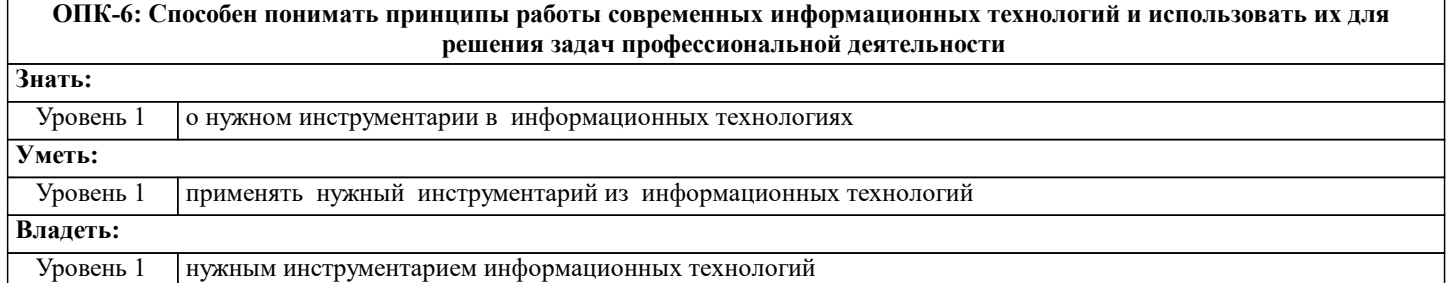

#### **В результате освоения дисциплины обучающийся должен**

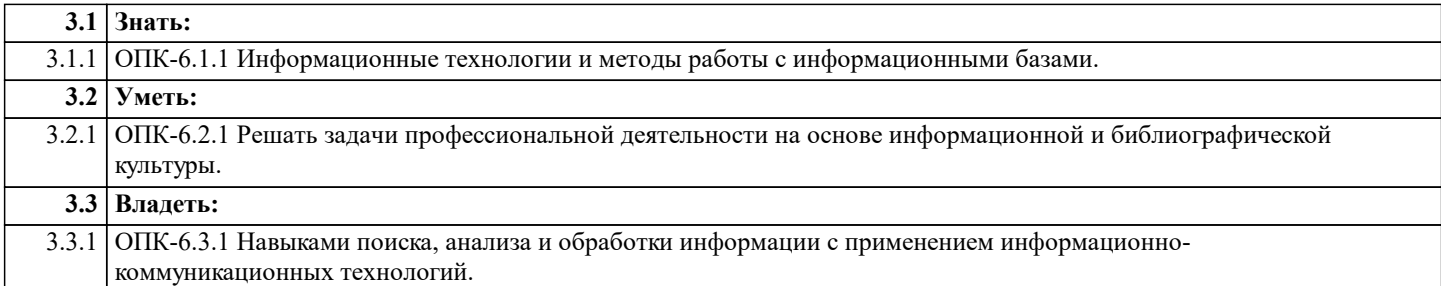

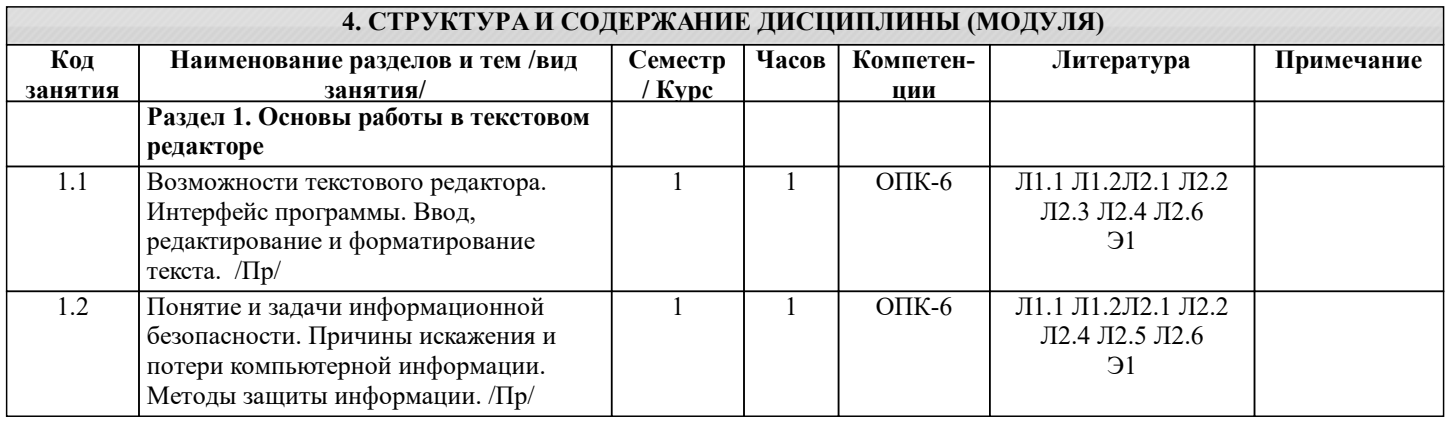

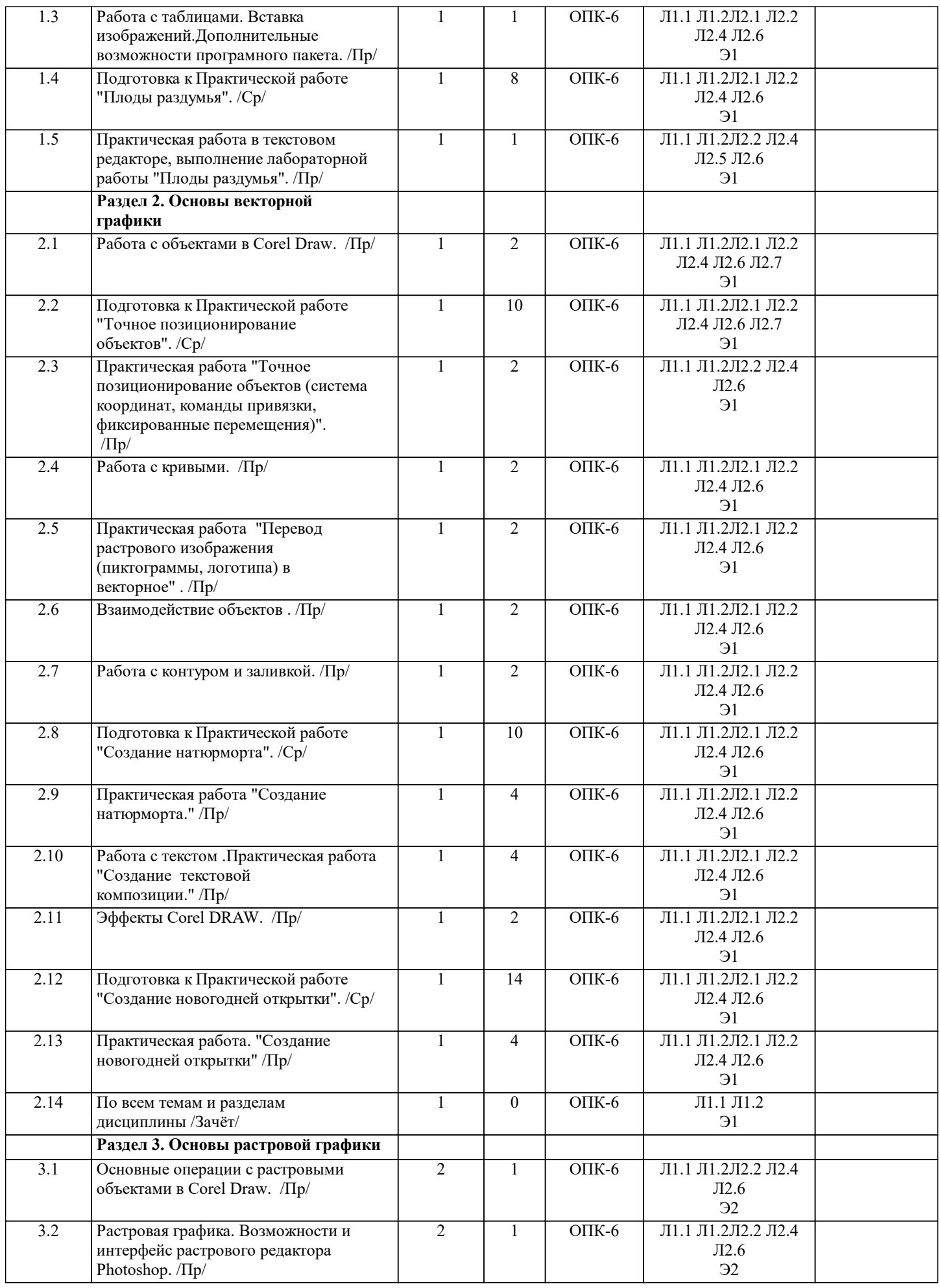

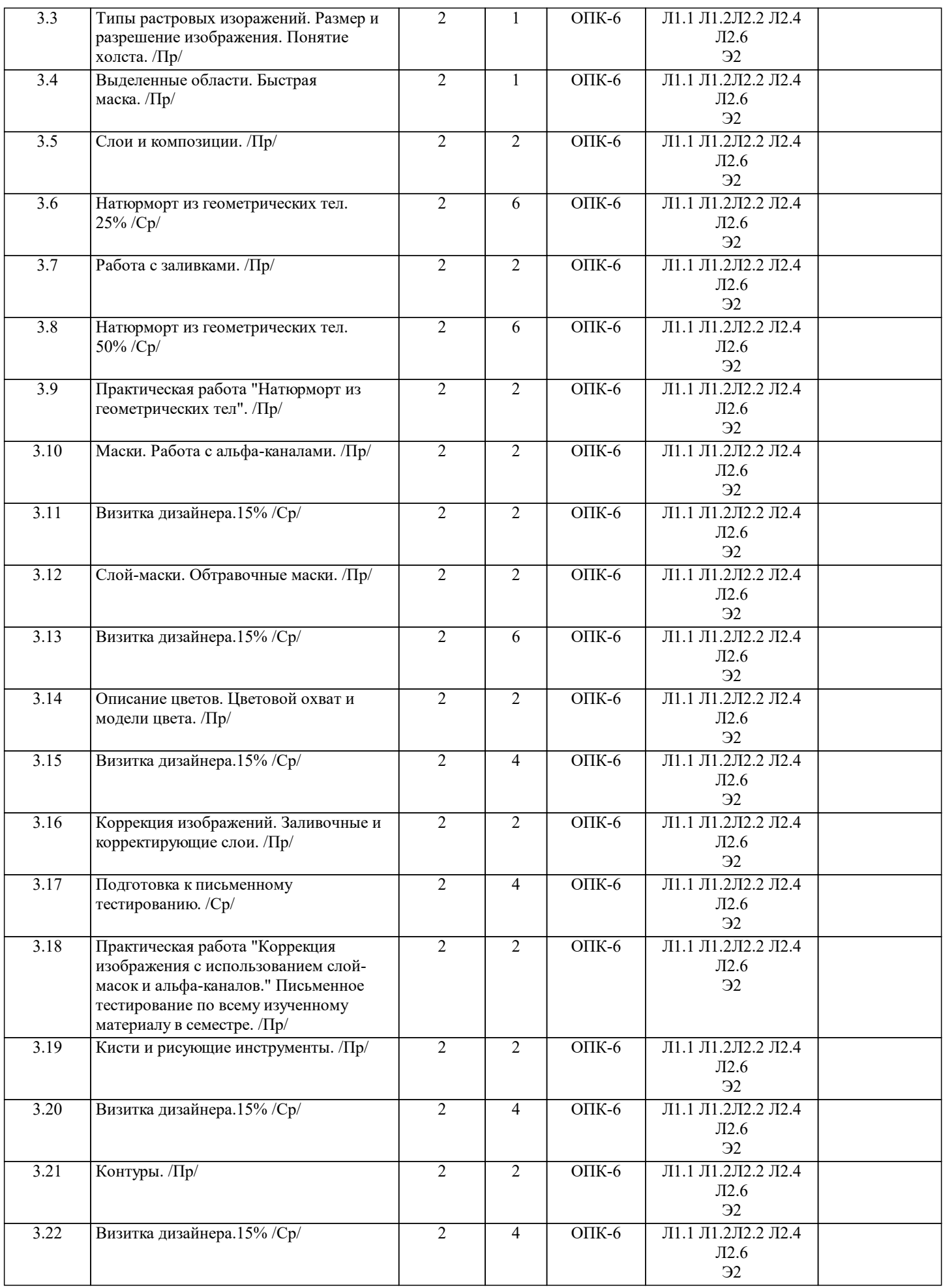

 $\text{crp. 5}$ 

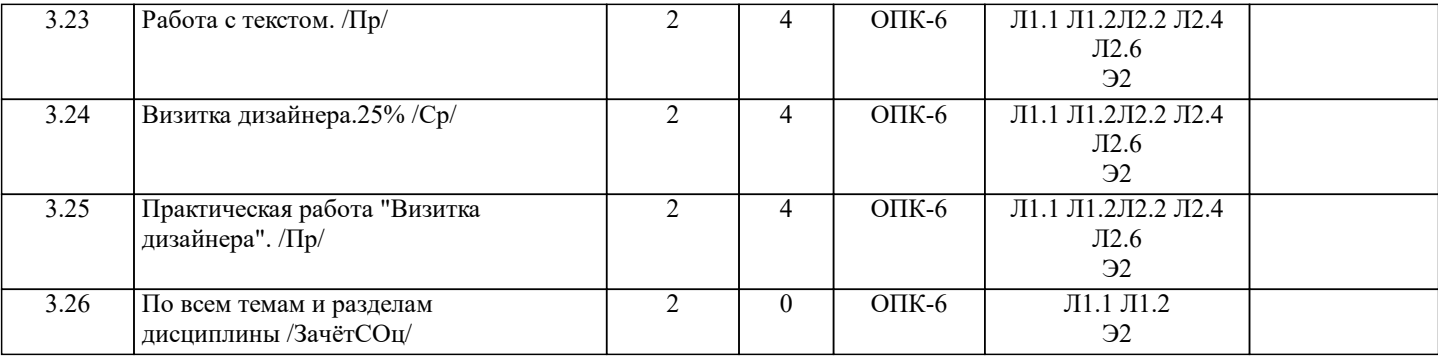

#### **5. ФОНД ОЦЕНОЧНЫХ СРЕДСТВ ДЛЯ ПРОВЕДЕНИЯ ТЕКУЩЕЙ И ПРОМЕЖУТОЧНОЙ АТТЕСТАЦИИ ОБУЧАЮЩИХСЯ**

**5.1. Описание критериев и шкал оценивания сформированности компетенций в рамках текущего контроля успеваемости и промежуточной аттестации по дисциплине**

 Компетенция не сформирована (неудовлетворительно, 0-30 баллов): У обучающегося обнаружены пробелы в знаниях основного учебного материала, допущены принципиальные ошибки в выполнении предусмотренных программой практических заданий.

 Пороговый уровень (удовлетворительно, 31-50 баллов): Компетенция сформирована на пороговом уровне. Пороговый уровень даёт общее представление о виде деятельности, основных закономерностях функционирования объектов профессиональной деятельности, методов и алгоритмов решения практических задач.

 Базовый уровень (хорошо, 51-80 баллов): Компетенция сформирована на базовом уровне. Базовый уровень позволяет решать типовые задачи, принимать профессиональные и управленческие решения по известным алгоритмам, правилам и методикам.

 Продвинутый уровень (отлично, 81-100 баллов): Компетенция сформирована на продвинутом уровне. Продвинутый уровень предполагает готовность решать практические задачи повышенной сложности, нетиповые задачи, принимать профессиональные и управленческие решения в условиях неполной определенности, при недостаточном документальном, нормативном и методическом обеспечении

#### **5.2. Типовые контрольные задания или иные материалы, необходимые для оценки знаний, умений, навыков и (или) опыта деятельности, характеризующих этапы формирования компетенций в процессе освоения образовательной**

**программы**

Текущий контроль успеваемости – Контрольная работа

Пример вопросов по темам дисциплины:

- 1. Как сгруппировать объекты?
- 2. Какие инструменты предназначены для копирования атрибутов объекта?
- 3. Как выровнять объекты по центру страницы?
- 4. Как связать текстовые блоки?
- 5. Какой докер используется для выбора типа линзы?
- 
- 6. Какие существуют режимы создания огибающей? 7. Какой докер дает полную информацию о растровом объекте?<br>8. Что такое растр. пиксель? Что такое бит. байт?
- 
- 8. Что такое растр, пиксель? Что такое бит, байт?<br>9. Что такое гистограмма изображения? 9. Что такое гистограмма изображения?
- 10. Как настроить динамику кисти?

Контроль самостоятельной работы студентов: темы докладов

- 1. Методы нарушения конфиденциальности, целостности, доступности информации<br>2. Правовая база обеспечения информационной безопасности
- 2. Правовая база обеспечения информационной безопасности
- 3. Организационно-технические методы обеспечения информационной безопасности
- 4. Причины, виды, каналы утечки и искажения информации
- 5. Программно-аппаратные средства обеспечения информационной безопасности<br>6. Криптографические средства обеспечения информационной безопасности
- 6. Криптографические средства обеспечения информационной безопасности
- 7. Угроза сохранности данных<br>8. Скрытые атаки. «троянские
- Скрытые атаки, «троянские кони», вирусы и другие вредоносные программы
- 9. Защита информации с использованием пароля
- 10. Применение электронно-цифровой подписи как средства защиты информации

Промежуточный контроль знаний: вопросы к зачету/ вопросы к зачету с оценкой

- 1. Значение и применение компьютерной графики.
- 2. Виды компьютерной графики. Векторная, растровая графика, фрактальная, достоинства и недостатки.
- 3. RGB и CMYK, как основные цветовые режимы компьютерной графики.
- 4. Преобразование между цветовыми моделями.<br>5. Форматы графических файлов, их особенност
- 5. Форматы графических файлов, их особенности и различия.

6. Требования, предъявляемые графическими редакторами к элементам компьютера и его периферийным устройствам.

- 7. История развития компьютерной графики.
- 8. Основные понятия: растр, пиксел, битовая глубина, разрешающая способность графических устройств.

 $\text{crp. 7}$ 

- 9. Разрешающая способность монитора, дисплея, принтера.
- 10. Растровая и векторная графика.
- 11. Достоинства и недостатки растровой и векторной графики.
- 12. Видеосистема компьютера. Видеоадаптер и монитор.
- 13. Принципы формирования изображения.<br>14. Ввол и вывол графической информации
- Ввод и вывод графической информации.
- 15. Цвет и различные способы его получения.
- 16. Модели RGB, CMYK.
- 17. Редактирование изображений.
- 18. Масштабирование векторных и растровых изображений.<br>19. Графические пакеты работы с изображениями.
- 19. Графические пакеты работы с изображениями.<br>20. Перспективы развития компьютерной графики.
- Перспективы развития компьютерной графики.

**5.3. Методические материалы, определяющие процедуры оценивания знаний, умений, навыков и (или) опыта деятельности, характеризующих этапы формирования компетенций**

Текущий контроль успеваемости и промежуточная аттестация может проводиться в очной форме и (или) с применением дистанционных образовательных технологий в соответствии с Положением об организации текущего контроля успеваемости и промежуточной аттестации по образовательным программам высшего образования НГУАДИ имени А.Д. Крячкова.

Промежуточная аттестация – Зачет с оценкой

Зачет/зачет с оценкой является заключительным этапом преподавания. Готовясь к нему, студент повторяет изученный материал, восполняет пробелы, приводит свои знания в систематизированный вид, получает более глубокое представление о содержании курса. Вследствие этого подготовка к зачету/ зачет с оценкой сама оказывается важной формой учебной работы.

Зачетное занятие проводится по расписанию. Форма проведения занятия – письменная контрольная работа. Вид контроля – фронтальный. Требование к содержанию контрольной работы – дать краткий ответ на поставленный вопрос (задание). Количество вопросов в зачетном задании – 3.Итоговая оценка определяется как сумма оценок, полученных в текущей аттестации и по результатам написания контрольной работы. Проверка ответов и объявление результатов производится в день написания контрольной работы. Результаты аттестации заносятся в зачетную ведомость и зачетную книжку студента. Студенты, не прошедшие промежуточную аттестацию по графику, должны ликвидировать задолженность в установленном порядке.

**6. ВЕРСИЛО-МЕТОДИЧЕСКОЕ И ИНФОРМАЦИОН**НОЕ ОБЕСПЕЧЕНИЕ ДИСТРИНО. ОБЕСПЕЧЕНИЕ ДИСТРИНЫ (МОДУЛЯ)

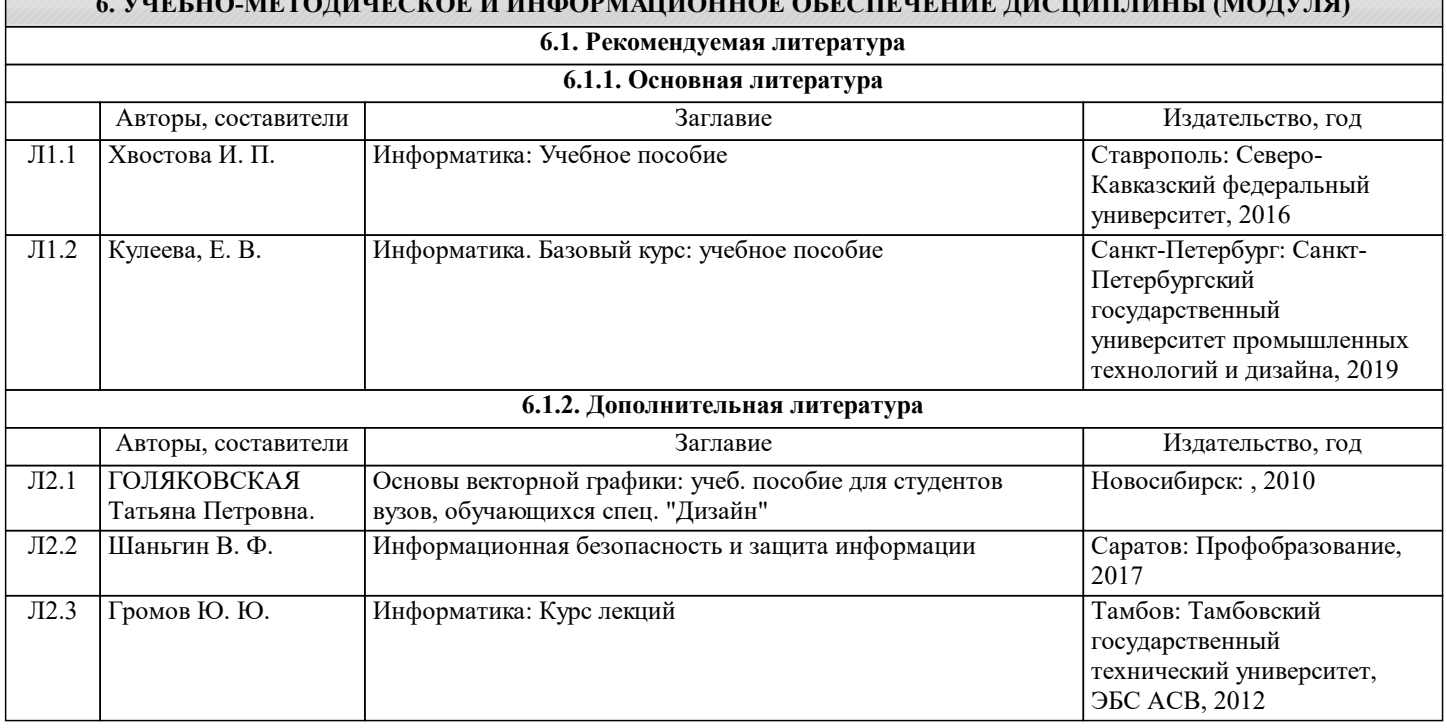

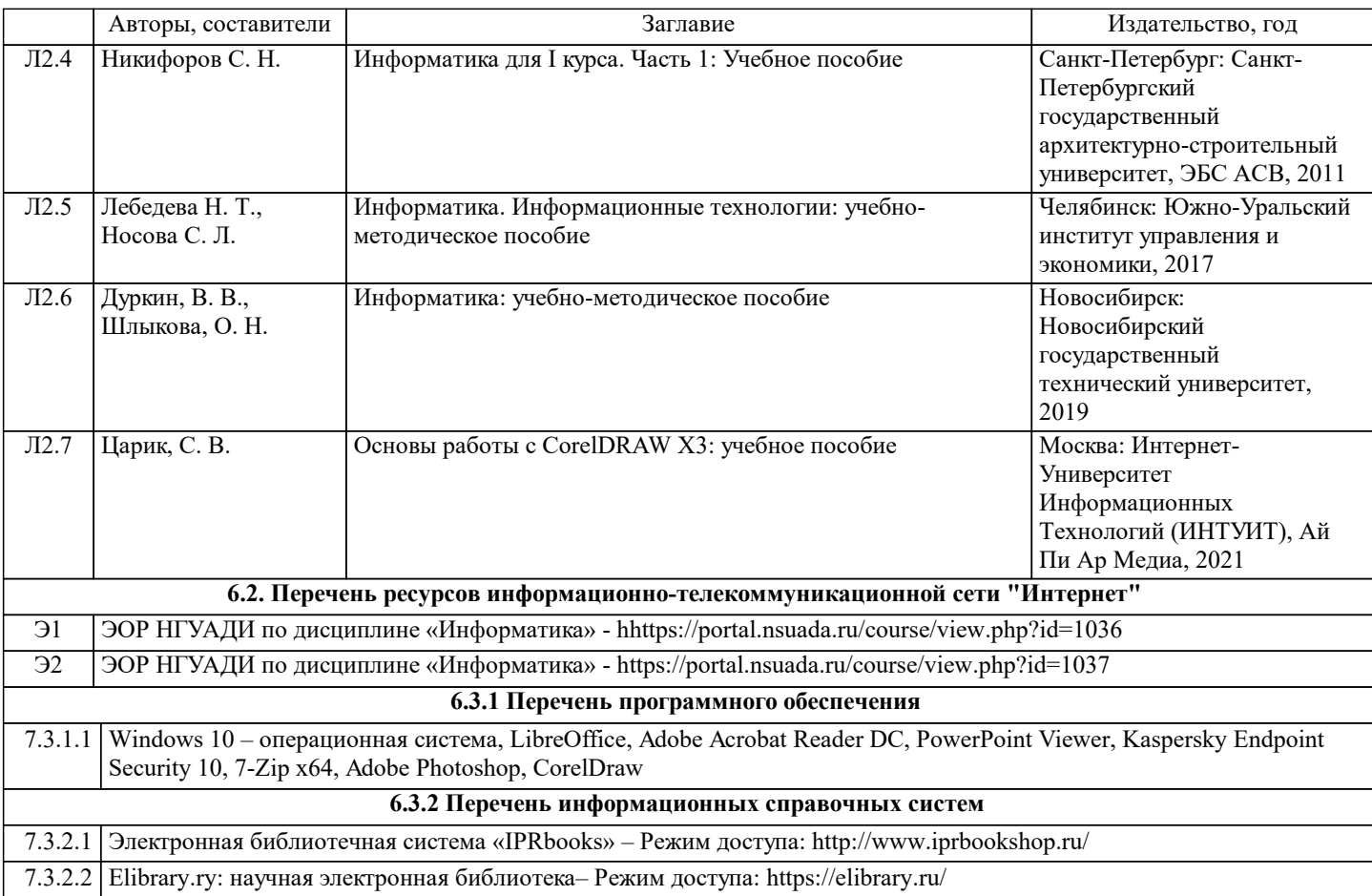

#### **7. МАТЕРИАЛЬНО-ТЕХНИЧЕСКОЕ ОБЕСПЕЧЕНИЕ ДИСЦИПЛИНЫ (МОДУЛЯ)**

7.1 Учебная аудитория, оснащенная комплектом учебной мебели и мультимедийным оборудованием, персональными компьютерами (в комплекте) с возможностью подключения к сети «Интернет» и доступом к электронной информационно-образовательной среде НГУАДИ

#### **8. МЕТОДИЧЕСКИЕ УКАЗАНИЯ ДЛЯ ОБУЧАЮЩИХСЯ ПО ОСВОЕНИЮ ДИСЦИПЛИНЫ (МОДУЛЯ)**

Самостоятельная работа является видом учебной деятельности обучающегося, который осуществляется во внеаудиторное время. Целью самостоятельной работы является углубленное усвоение учебного материала, развитие способностей, творческой активности, проявление индивидуального интереса к изучению отдельных тем и вопросов дисциплины. В процессе самостоятельной работы у обучающегося могут возникнуть вопросы, уяснить которые необходимо, используя индивидуальные консультации с преподавателем.

Образовательные технологии самостоятельной работы включают в себя:

•проработку рекомендуемой литературы по темам программы; доработку конспектов лекций, работу с учебнометодическими материалами по дисциплине;

•подготовку к занятиям семинарского типа – к семинарам, практическим занятиям, практикумам, лабораторным работам, и иным аналогичным занятиям, и (или) групповым консультациям, и (или) индивидуальную работу (в том числе индивидуальные консультации), к каждому занятию обучающийся готовится в соответствии с учебно-тематическим планом;

•предварительное ознакомление с темой занятий лекционного типа (лекцией и иными учебными занятиями, предусматривающими преимущественную передачу учебной информации), в соответствии с учебно-тематическим планом, позволяет лучше усвоить материал будущего занятия, разобраться в проблемных вопросах, активно работать на занятиях; •проведение обучающимся самоконтроля усвоения тем дисциплины путем решения тестов, задач, заданий и упражнений, ответов на контрольные вопросы, содержащихся в оценочных и методических материалах по дисциплине.